## **Utilisation Telnet Lite sur Iphone & Ipad**

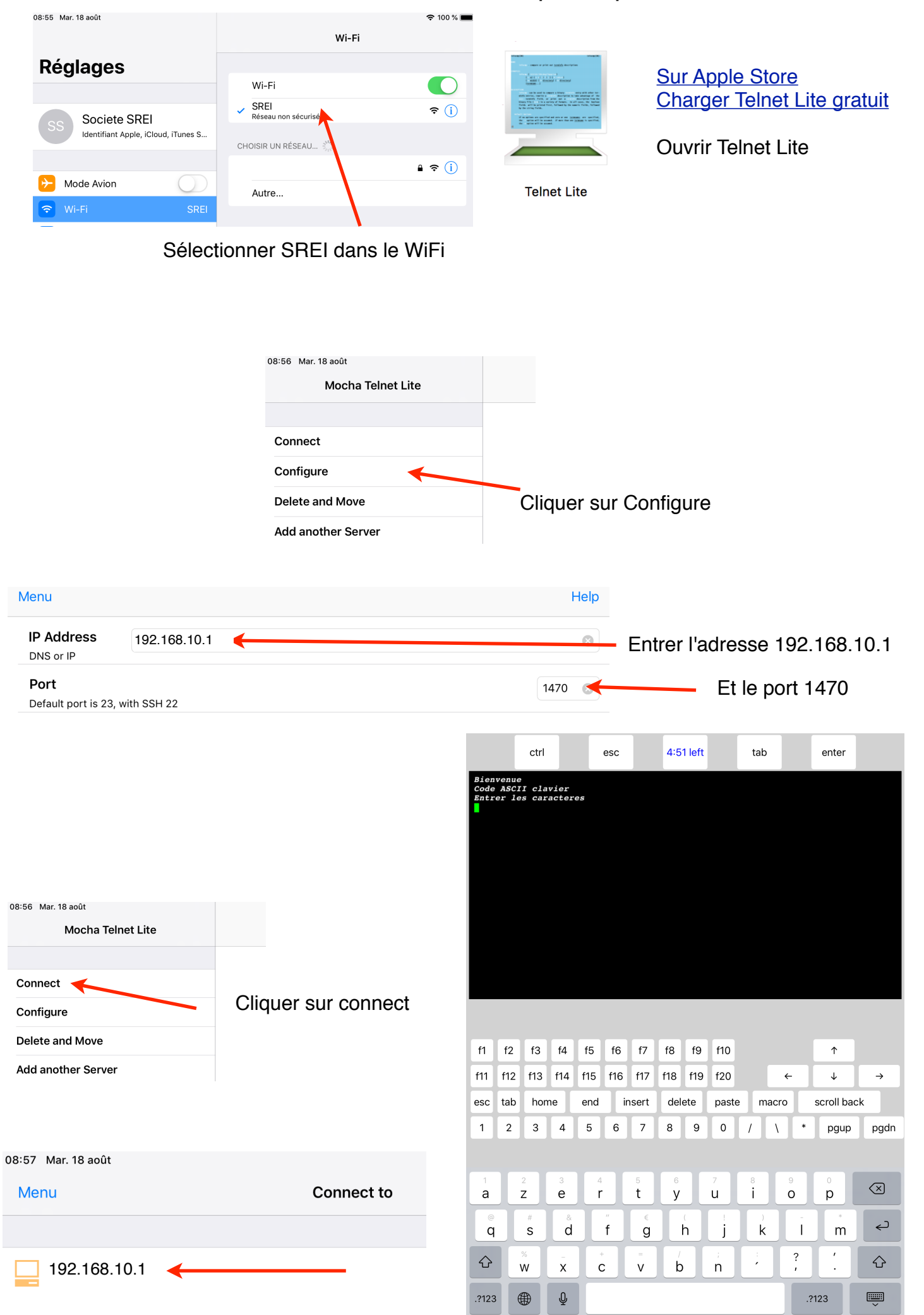

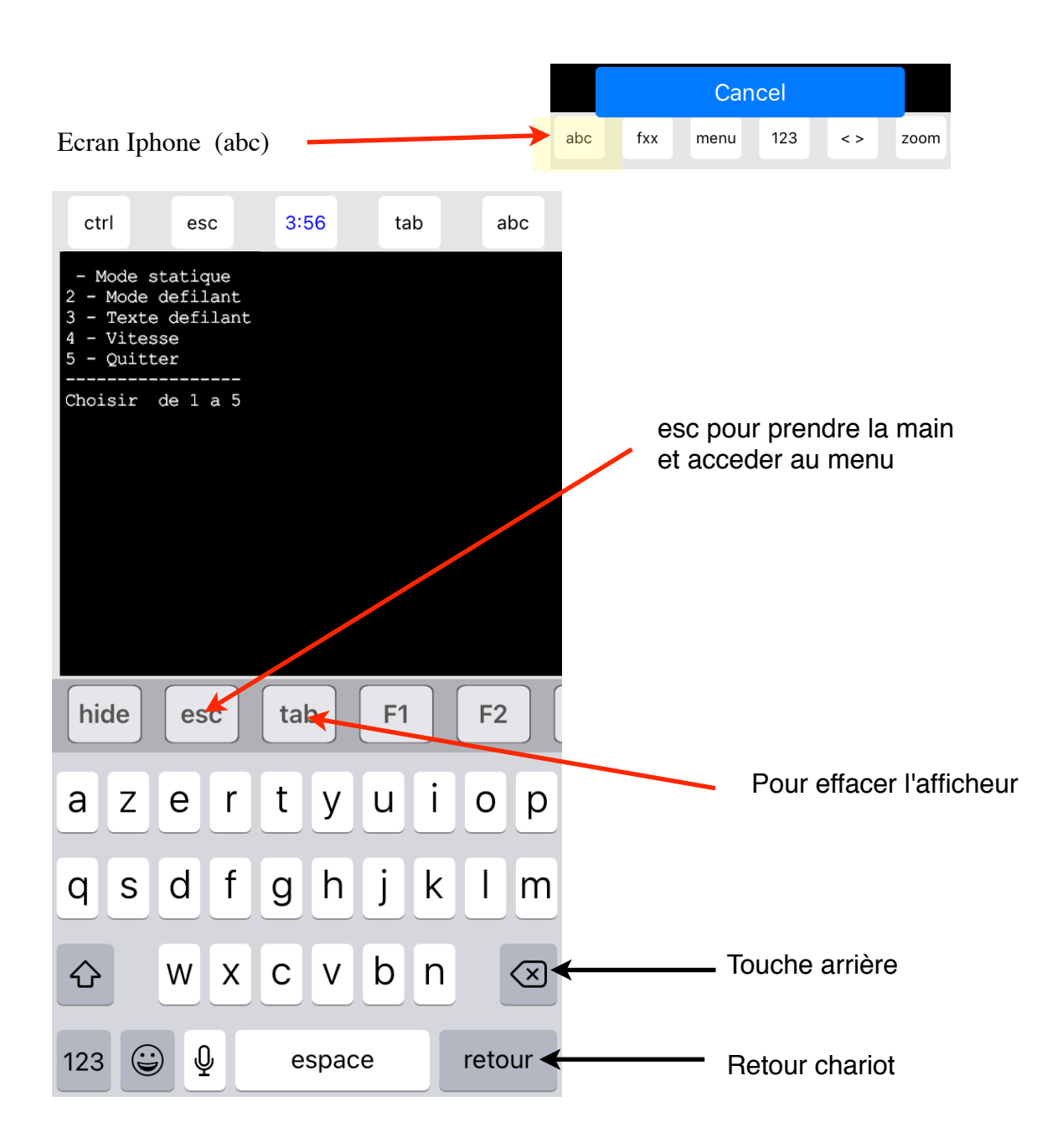